# **FAT32 vs ExFAT vs NTFS et quel format convient le mieux à votre disque de stockage**

*Lorsque vous reformatez un lecteur, une carte mémoire ou un lecteur flash, vous devez choisir un format de fichier. Si vous voyez FAT32, exFAT et NTFS, mais que vous ne savez pas lequel choisir, voici ce que vous devez savoir.*

John Bogna : 8-10 minutes

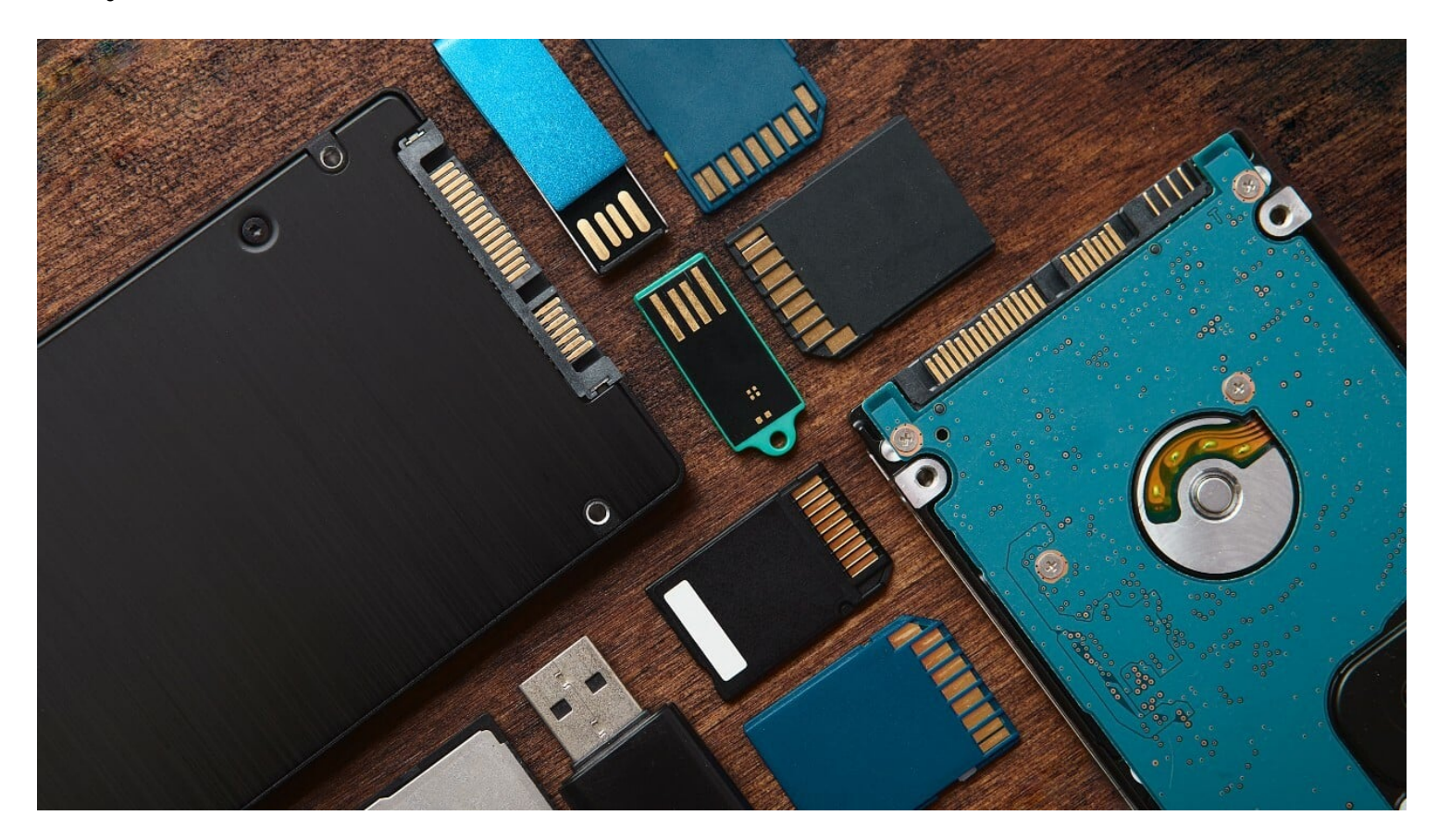

Lorsque vous achetez un nouveau disque dur, il peut vous dire qu'il doit être reformaté, mais quel format est le meilleur? Les principales options pour les [lecteurs amovibles et les](https://www.pcmag.com/picks/the-best-external-hard-drives) cartes mémoire de nos jours sont FAT32, exFAT et NTFS, NTFS étant considéré comme un système de fichiers plus moderne.

Le système [d'exploitation](https://www.pcmag.com/picks/windows-vs-macos-vs-chrome-os-vs-ubuntu-linux-which-operating-system-reigns) que vous utilisez et ce que vous prévoyez de faire avec le lecteur joueront un rôle dans le système de fichiers dont vous avez besoin.

## **Qu'est-ce qu'un système de fichiers ?**

Un système de fichiers est une infrastructure permettant d'organiser des fichiers dans un [système](https://www.pcmag.com/encyclopedia/term/file-system) d'exploitation ou un périphérique de stockage externe.

Il définit les informations qui peuvent être stockées et les noms de fichiers, autorisations et autres attributs qui peuvent être joints aux fichiers que vous enregistrez.

En tant que formats développés par Microsoft, Windows prend en charge les systèmes de fichiers NTFS, FAT32 et exFAT.

Ils fonctionnent également sur les appareils Apple, bien que certains de ces formats soient en lecture seule, ce qui signifie que vous ne pourrez pas enregistrer de fichiers sur un Mac, regardez-les.

## **FAT32: Large compatibilité, utilisation à usage général**

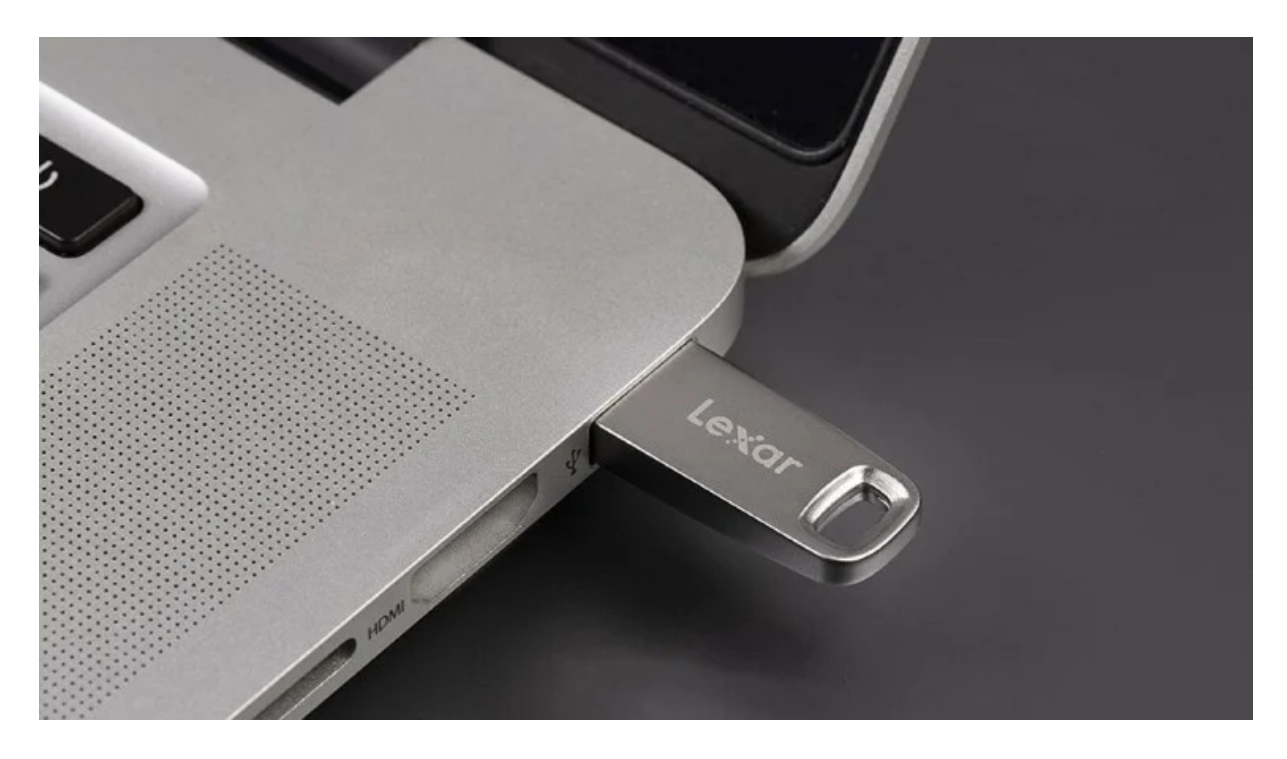

De nombreux lecteurs flash, tels que le JumpDrive M45 de Lexar, sont disponibles au format FAT32. (Crédit : Lexar)

[FAT32](https://www.pcmag.com/encyclopedia/term/fat32), qui fait partie de la famille de systèmes de fichiers File Allocation Table, est le plus ancien des trois, ayant été créé à l'origine pour le stockage sur disquette.

Il a été introduit dans Windows 95, mais reste le système de fichiers le plus courant aujourd'hui grâce à son utilisation dans les cartes mémoire et les lecteurs flash.

FAT32 n'est pas aussi efficace que les systèmes plus récents, mais il est compatible avec une large gamme d'appareils nouveaux et anciens.

Depuis si longtemps, FAT32 est devenu la norme de facto pour de nombreuses machines, à tel point que de nombreux [lecteurs flash](https://www.pcmag.com/picks/top-rated-usb-flash-drives) sont encore vendus avec le formatage FAT32 par défaut pour une compatibilité maximale.

Bien que sa compatibilité soit un avantage, il y a des limites au système FAT32.

Parce qu'il est si vieux, vous ne pouvez pas enregistrer des fichiers individuels de plus de 4 Go sur un lecteur formaté avec ce système. Vous ne pouvez pas non plus créer une partition de plus de 8 To.

Les versions plus récentes de Windows ne fonctionnent pas non plus avec FAT32, donc ne formatez pas un [lecteur interne](https://www.pcmag.com/picks/the-best-internal-ssds) avec ce système de fichiers.

Si vous travaillez avec beaucoup de fichiers volumineux, par exemple un vidéaste ou un photographe utilisant un équipement de haute qualité et des fichiers vidéo ou des photos non compressés, le stockage FAT32 ne fonctionnera pas bien ici. Toutefois, si vous souhaitez [exécuter Windows à partir d'un lecteur USB](https://www.pcmag.com/how-to/how-to-run-windows-10-from-a-usb-drive), vous pouvez utiliser FAT32.

- **Fonctionne avec :** Windows, macOS, Linux, consoles de jeux, à peu près tout avec un port USB
- **Limitations de stockage:** taille de fichier de 4 Go et limite de taille de partition de 8 To.
- **Idéal pour:** Stockage de petits fichiers sur un stockage amovible pour une utilisation avec une gamme d'appareils

### **ExFAT : léger, compatible, haute capacité**

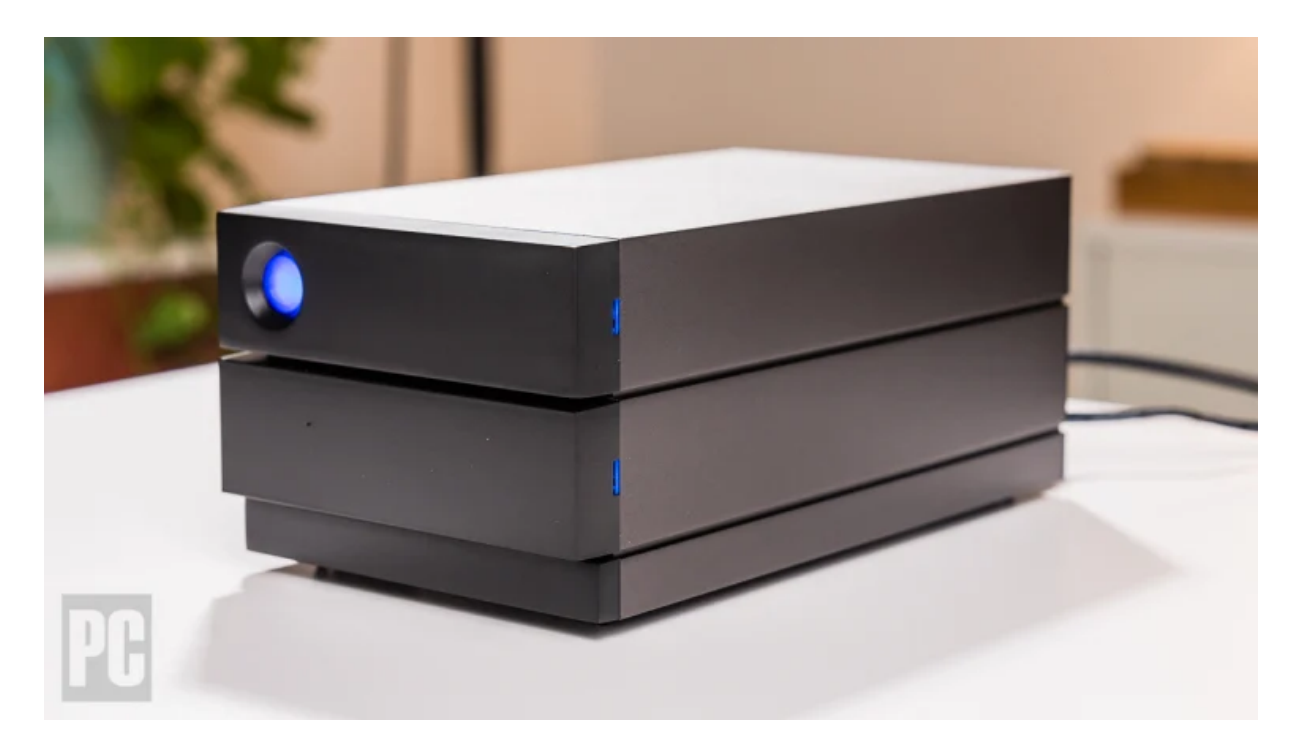

Le LaCie 2big RAID est livré avec le formatage exFAT. (Crédit : Zlata Ivleva)

Le tableau de répartition étendue des fichiers (exFAT) [\(Ouvre un nouvel onglet\)](https://web.archive.org/web/20110524074113/http://support.microsoft.com/?kbid=955704) système de fichiers a été introduit en 2006 et ajouté aux systèmes d'exploitation Windows XP et Vista via une mise à jour logicielle. Il existe comme un juste milieu entre l'ancien FAT32 et les formats NTFS plus modernes.

ExFAT a été conçu pour être très portable et optimisé pour les lecteurs flash. Il est léger comme FAT32, mais sans les mêmes restrictions de taille de fichier.

Cela dit, il manque certaines des fonctionnalités du système de fichiers NTFS.

Dans l'ensemble, il n'est pas aussi largement compatible que FAT32, mais plus largement compatible que NTFS.

Par exemple, exFAT est compatible en lecture/écriture avec macOS, tandis que NTFS est en lecture seule sur un Mac, ce qui signifie qu'un Mac peut lire les fichiers sur un lecteur formaté NTFS mais pas les enregistrer sur ce lecteur. Les lecteurs ExFAT sont également accessibles par les machines Linux exécutant le logiciel approprié.

Les consoles de jeux vidéo modernes utilisent le format exFAT, y compris la PlayStation 4, la PlayStation 5, la Xbox One et la Xbox Series X / S.

Les générations précédentes de ces consoles, cependant, ne le font pas.

- **Fonctionne avec :** Toutes les versions de Windows et les versions modernes de macOS. Les anciennes versions de Linux ont besoin de logiciels supplémentaires, mais toute distribution Linux exécutant Linux Kernel 5.7 ou plus récent, comme Ubuntu 22.04, a un support exFAT natif.
- **Limitations de stockage:** taille de fichier maximale de 128 pétaoctets, taille de partition maximale de 128 pétaoctets. Manque certaines des fonctionnalités les plus récentes fournies avec NTFS.
- **Idéal pour:** Stockage et écriture de fichiers plus volumineux que vous devez utiliser sur plusieurs appareils.

### **NTFS : Grande capacité, Windows uniquement**

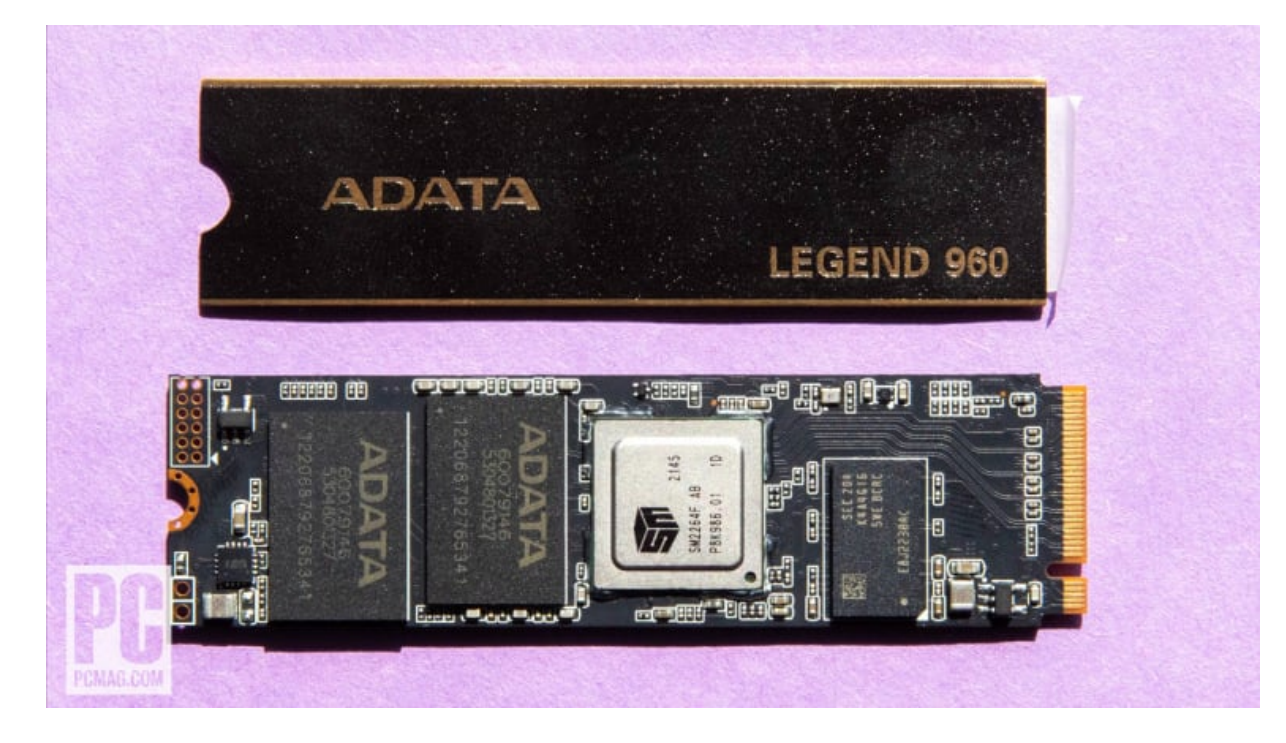

#### ADATA Legend 960 (Crédit : Kyle Cobian)

Le système de fichiers des nouvelles technologies ([NTFS\)\(Ouvre un nouvel onglet\)](https://learn.microsoft.com/en-us/windows-server/storage/file-server/ntfs-overview) est le système de fichiers principal de Microsoft. Toutes les machines Windows récentes l'utilisent par défaut, et si vous installez une version plus récente de Windows sur un lecteur, il

#### formatera ce lecteur en NTFS.

Il diffère de FAT32 et exFAT en ce qu'il s'agit d'un système de fichiers de journalisation, ce qui signifie qu'il suit les modifications avant qu'elles ne soient écrites pour aider à la [récupération de données](https://www.pcmag.com/picks/the-best-data-recovery-software) en cas de défaillance du système.

### **Recommandé par nos rédacteurs**

Outre la fonctionnalité de journalisation, NTFS inclut également une limite de taille de fichier de 8 pétaoctets, des fonctionnalités d'autorisation de fichier et de [cryptage](https://www.pcmag.com/picks/the-best-encryption-software) pour une sécurité accrue, ainsi que des clichés instantanés pour la sauvegarde des données. Parce qu'il possède toutes ces fonctionnalités, NTFS est un bon choix pour exécuter un système d'exploitation.

En fait, les machines exécutant Windows moderne doivent utiliser NTFS pour les [partitions.](https://www.pcmag.com/how-to/how-to-partition-a-hard-drive)

Le principal inconvénient de ce système de fichiers est la compatibilité.

Il est en lecture seule avec les appareils Mac, et alors que certaines versions de Linux peuvent écrire sur NTFS, d'autres ne le peuvent pas. Les consoles de jeux sont également aléatoires: les consoles PlayStation ne le prennent pas en charge, alors que seules Xbox One et X / S le font.

D'autres appareils comme les lecteurs flash ont encore moins de compatibilité avec ce système, s'ils le prennent en charge du tout.

Cela signifie qu'il n'est logique d'utiliser NTFS comme système de classement que si vous savez que vous n'allez exécuter Windows que sur un certain appareil et que vous n'avez pas besoin de compatibilité croisée avec un autre système d'exploitation comme macOS ou Linux.

Si vous avez besoin d'un [disque externe pour votre Mac,](https://www.pcmag.com/picks/the-best-external-hard-drives-for-mac) vous devrez reformater de NTFS à exFAT ou Apple [File System](https://www.pcmag.com/news/what-macos-sierras-new-apfs-file-system-means-to-you) (APFS), qui a remplacé l'ancien système de fichiers HFS + d'Apple en 2016, ajoutant des fonctionnalités de cryptage, de sécurité et de fiabilité auparavant indisponibles.

Si vous n'utilisez qu'un lecteur avec un Mac, APFS est la voie à suivre.

- **Fonctionne avec :** Toutes les versions de Windows. Lecture seule sur Mac et certaines distributions Linux. Pris en charge sur Xbox One, X/S
- **Limitations:** Compatibilité multiplateforme limitée.
- **Idéal pour:** Disques internes exécutant des systèmes d'exploitation Windows plus récents ou stockage amovible pour PC Windows.

## **Quel système de fichiers vous convient le mieux ?**

Si vous avez un lecteur flash plus petit ou un stockage amovible, FAT32 peut probablement faire le travail.

Cependant, pour les lecteurs flash plus grands et les lecteurs externes qui ont une capacité de fichier plus élevée, exFAT peut être préférable.

Les deux formats offrent une compatibilité multiplateforme pour un disque externe que vous prévoyez d'utiliser sur plusieurs machines.

NTFS, quant à lui, est le format que vous souhaitez utiliser pour un lecteur interne exécutant Windows.

Vous pouvez toujours utiliser ce format pour un stockage amovible si vous savez qu'il ne sera branché que sur des machines Windows.

*Recherche et mise en page: Michel Cloutier CIVBDL 20230720 "C'est ensemble qu'on avance"*